# **MOOVIT** Horaires et plan de la ligne 215 de bus

215 Rennes (Joliot-Curie - Chateaubriand) <> Rennes (Villejean-Université)

La ligne 215 de bus (Rennes (Joliot-Curie - Chateaubriand) <> Rennes (Villejean-Université)) a 2 itinéraires. Pour les jours de la semaine, les heures de service sont:

(1) Lycée Joliot-Curie: 07:37(2) Villejean-Université: 18:05

Utilisez l'application Moovit pour trouver la station de la ligne 215 de bus la plus proche et savoir quand la prochaine ligne 215 de bus arrive.

#### **Direction: Lycée Joliot-Curie**

3 arrêts [VOIR LES HORAIRES DE LA LIGNE](https://moovitapp.com/rennes-1122/lines/215/34139068/5032428/fr?ref=2&poiType=line&customerId=4908&af_sub8=%2Findex%2Ffr%2Fline-pdf-Rennes-1122-10288-34139068&utm_source=line_pdf&utm_medium=organic&utm_term=Rennes%20(Joliot-Curie%20-%20Chateaubriand)%20%3C%3E%20Rennes%20(Villejean-Universit%C3%A9))

Villejean-Université (Quai G)

Joliot-Curie

Joliot-Curie - Chateaubriand

### **Horaires de la ligne 215 de bus**

Horaires de l'Itinéraire Lycée Joliot-Curie:

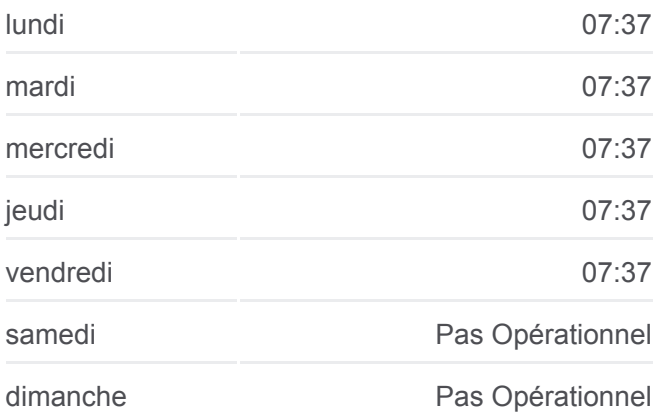

**Informations de la ligne 215 de bus Direction:** Lycée Joliot-Curie **Arrêts:** 3 **Durée du Trajet:** 17 min **Récapitulatif de la ligne:**

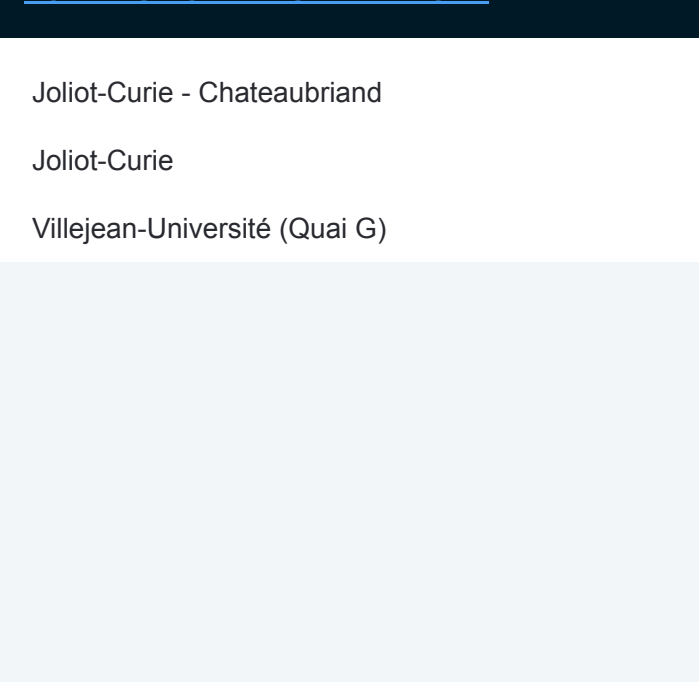

#### **Direction: Villejean-Université**

3 arrêts [VOIR LES HORAIRES DE LA LIGNE](https://moovitapp.com/rennes-1122/lines/215/34139068/5032438/fr?ref=2&poiType=line&customerId=4908&af_sub8=%2Findex%2Ffr%2Fline-pdf-Rennes-1122-10288-34139068&utm_source=line_pdf&utm_medium=organic&utm_term=Rennes%20(Joliot-Curie%20-%20Chateaubriand)%20%3C%3E%20Rennes%20(Villejean-Universit%C3%A9))

Joliot-Curie - Chateaubriand

Joliot-Curie

Villejean-Université (Quai G)

## **Horaires de la ligne 215 de bus**

Horaires de l'Itinéraire Villejean-Université:

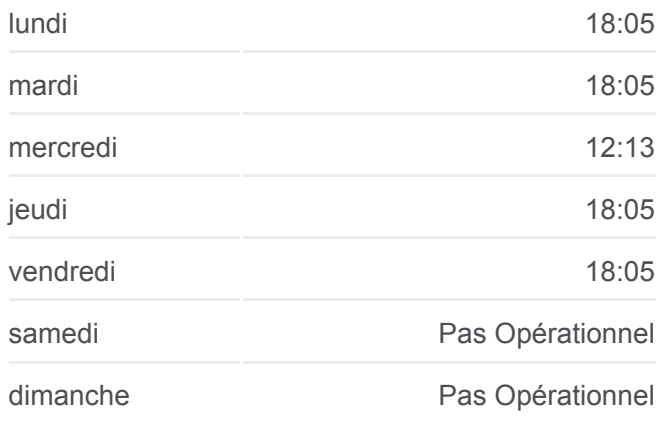

**Informations de la ligne 215 de bus Direction:** Villejean-Université **Arrêts:** 3 **Durée du Trajet:** 15 min **Récapitulatif de la ligne:**

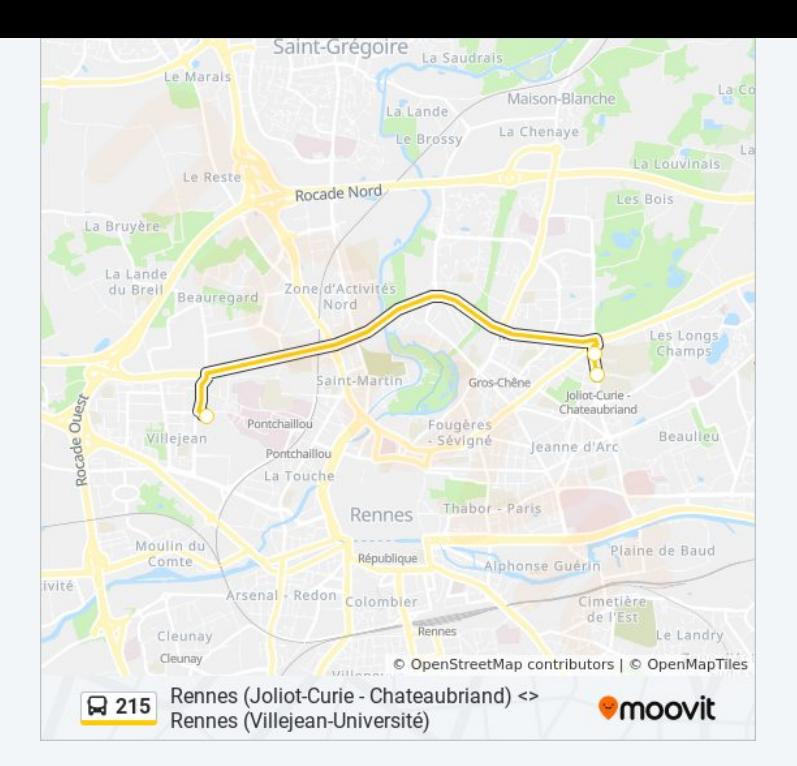

Les horaires et trajets sur une carte de la ligne 215 de bus sont disponibles dans un fichier PDF hors-ligne sur moovitapp.com. Utilisez le [Appli Moovit](https://moovitapp.com/rennes-1122/lines/215/34139068/5032428/fr?ref=2&poiType=line&customerId=4908&af_sub8=%2Findex%2Ffr%2Fline-pdf-Rennes-1122-10288-34139068&utm_source=line_pdf&utm_medium=organic&utm_term=Rennes%20(Joliot-Curie%20-%20Chateaubriand)%20%3C%3E%20Rennes%20(Villejean-Universit%C3%A9)) pour voir les horaires de bus, train ou métro en temps réel, ainsi que les instructions étape par étape pour tous les transports publics à Rennes.

[À propos de Moovit](https://moovit.com/fr/about-us-fr/?utm_source=line_pdf&utm_medium=organic&utm_term=Rennes%20(Joliot-Curie%20-%20Chateaubriand)%20%3C%3E%20Rennes%20(Villejean-Universit%C3%A9)) · [Solutions MaaS](https://moovit.com/fr/maas-solutions-fr/?utm_source=line_pdf&utm_medium=organic&utm_term=Rennes%20(Joliot-Curie%20-%20Chateaubriand)%20%3C%3E%20Rennes%20(Villejean-Universit%C3%A9)) · [Pays disponibles](https://moovitapp.com/index/fr/transport_en_commun-countries?utm_source=line_pdf&utm_medium=organic&utm_term=Rennes%20(Joliot-Curie%20-%20Chateaubriand)%20%3C%3E%20Rennes%20(Villejean-Universit%C3%A9)) · [Communauté Moovit](https://editor.moovitapp.com/web/community?campaign=line_pdf&utm_source=line_pdf&utm_medium=organic&utm_term=Rennes%20(Joliot-Curie%20-%20Chateaubriand)%20%3C%3E%20Rennes%20(Villejean-Universit%C3%A9)&lang=fr)

© 2024 Moovit - Tous droits réservés

**Consultez les horaires d'arrivée en direct**

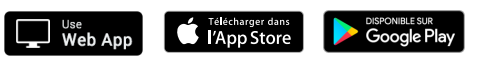